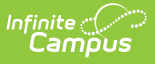

## **Individual Family Service Plans (Rhode Island)**

Last Modified on 03/11/2024 8:45 am CDT

**Classic View**: Student Information > Special Ed > General > Documents

**Search Terms**: Special Ed Document

The editors available on the Individual Family Service Plan provide all required information by the State of Rhode Island. Editors and fields are listed below. Included here are instructions on entering data into Campus and references to state-defined guidelines.

The current format of this document is the **RI IFSP 2012 Format**. Plan formats are selected in Plan [Types](https://kb.infinitecampus.com/help/plan-types-special-ed).

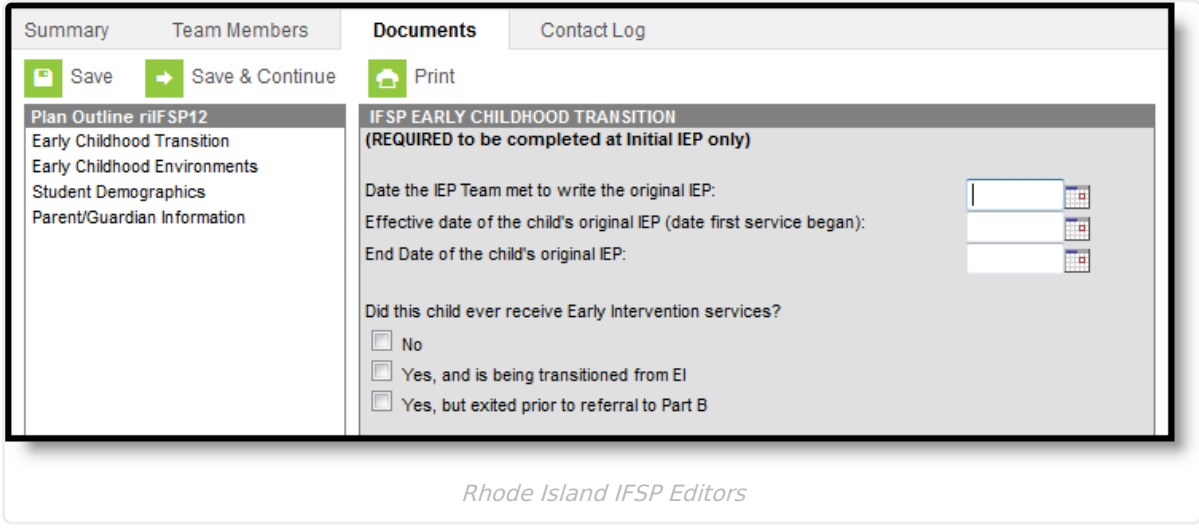

## **Individual Family Service Plan Editors**

The following table lists the editors available on the student's Individual Family Service Plan, the section(s) of the print format that include the entered information, a Description of what the editor is used for and any special considerations and instructions for using the editor.

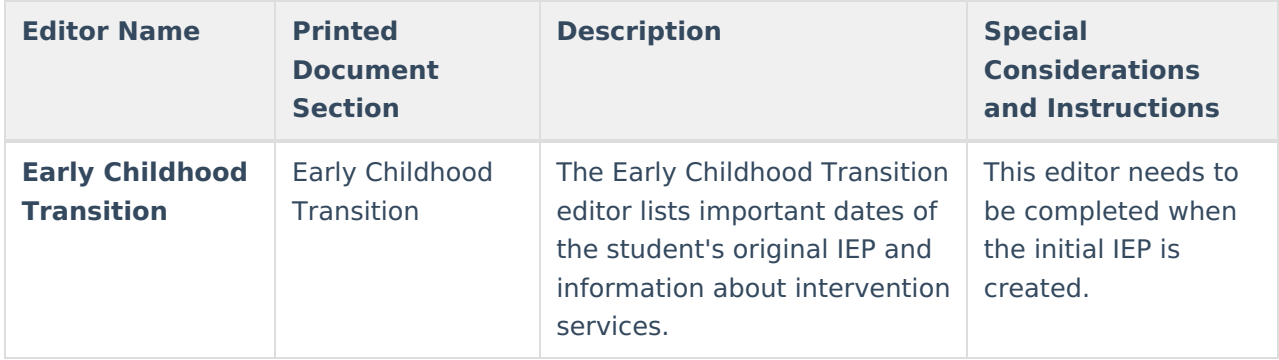

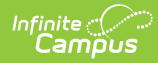

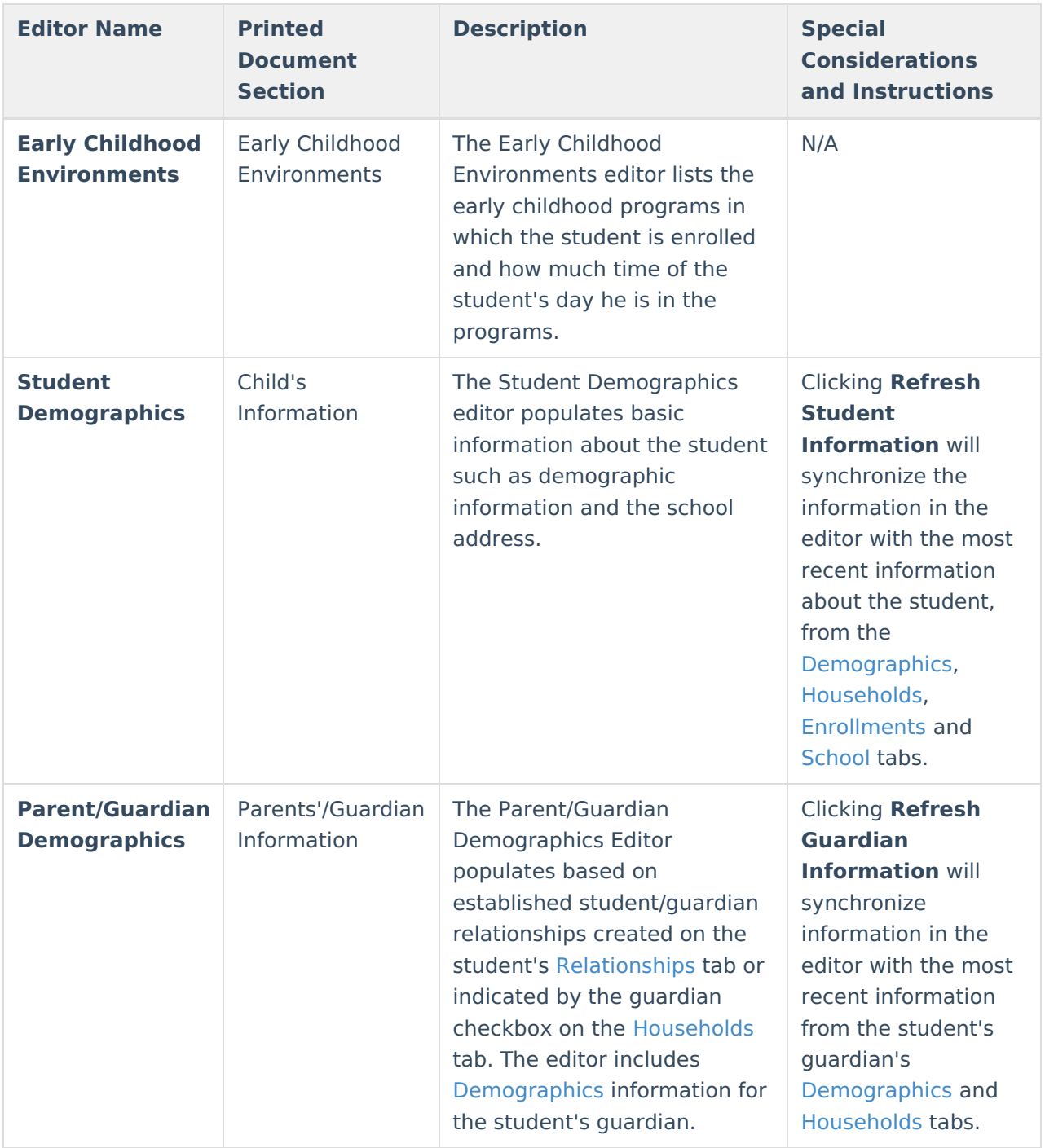